# **Google Family Link & parental control**

## **Complete guide to: ▶ install setting totally secure it!**

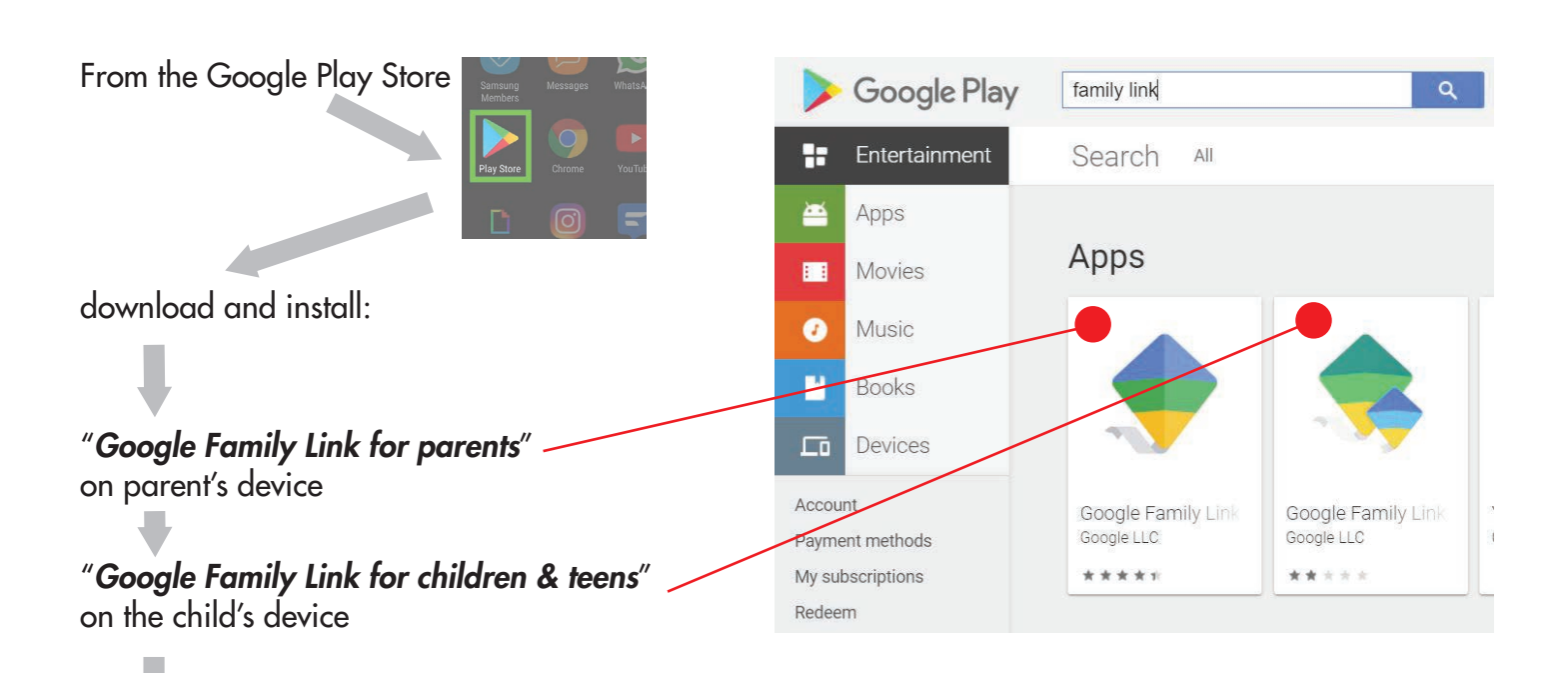

Open the apps on your device and on your child's device, follow all the steps to finish installation.

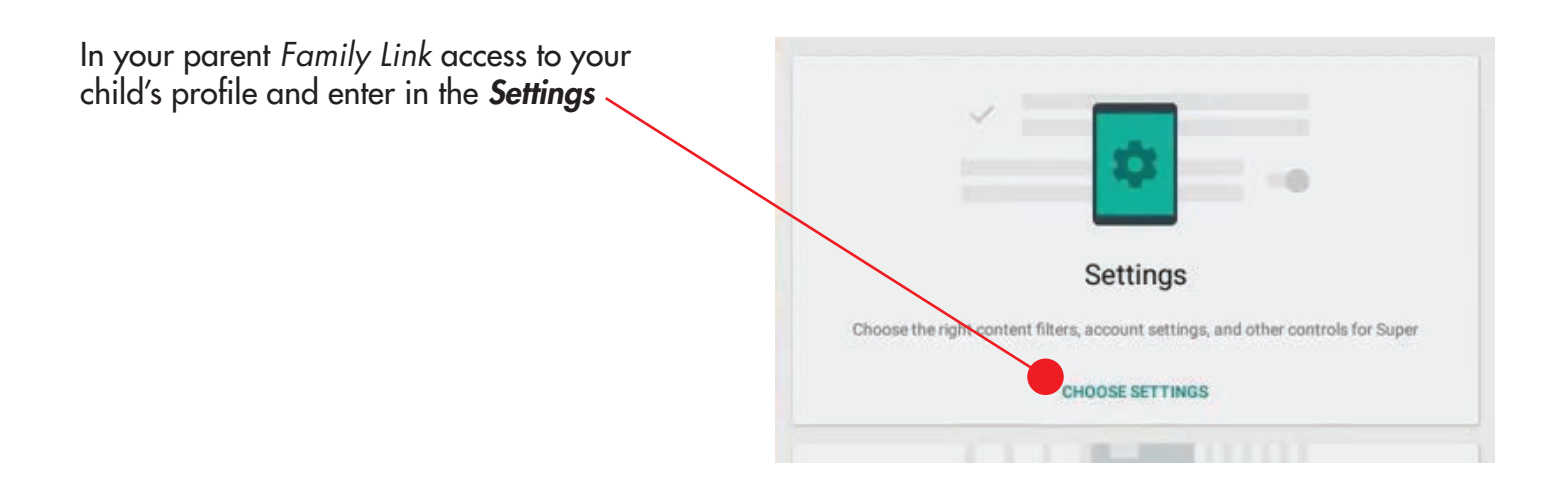

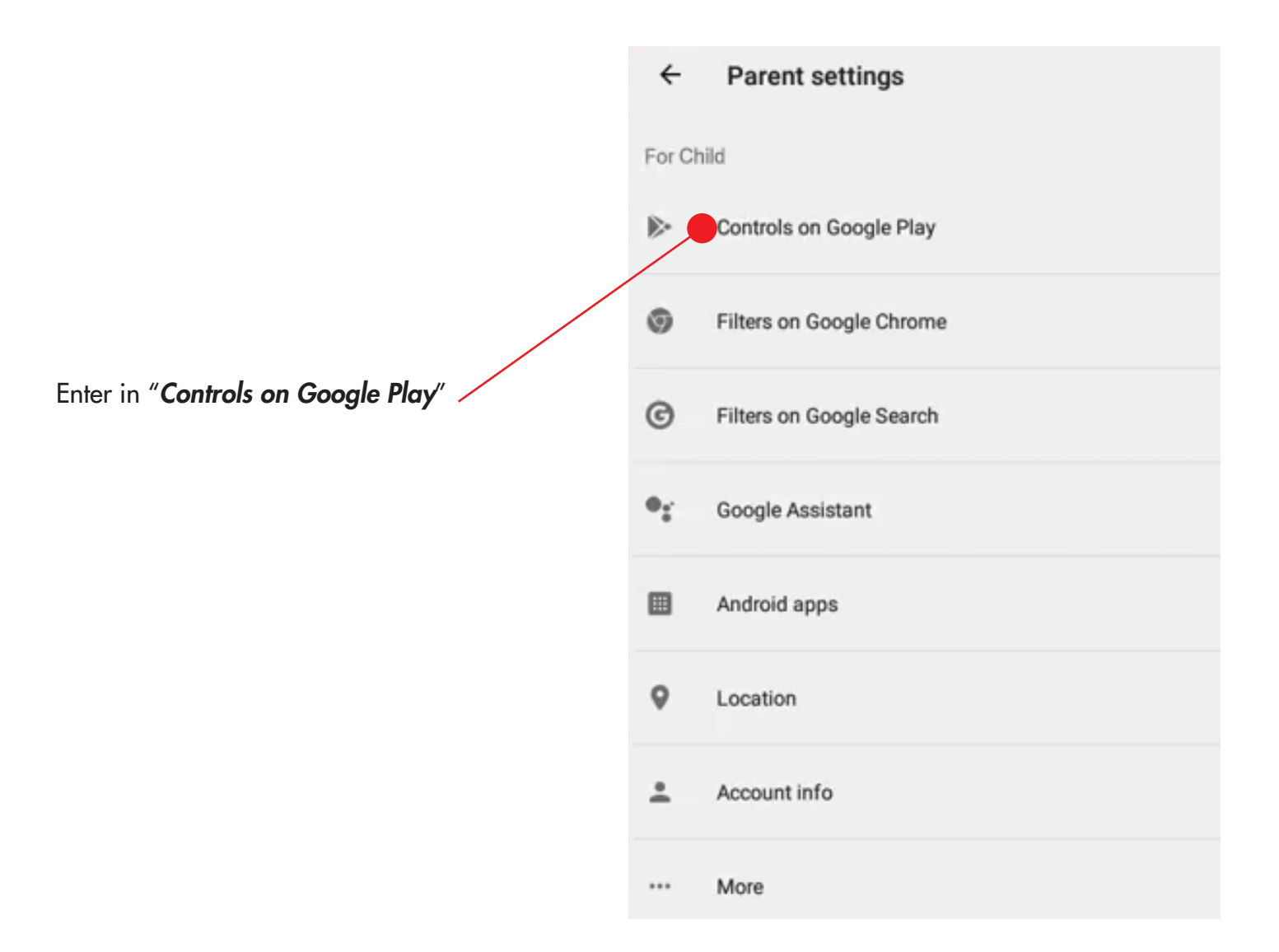

## In "*Purchases & download approvals*" be sure to set *"Require approval for" to* **"All content"**

Child may install a new app only after your approval (sent automatically to parent's device).

This is very important to prevent your child to download and use inappropriate apps, dangerous ones, that you consider unnecessary, promoting phone addiction, or just apps you don't like they use.

#### $\leftarrow$ **Google Play**

Manage what Child can browse, purchase, or download on Google Play.

#### Purchases & download approvals

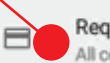

Require approval for All content

#### **Content restrictions**

Choose what Child can browse on Google Play. She will still need your approval for ne

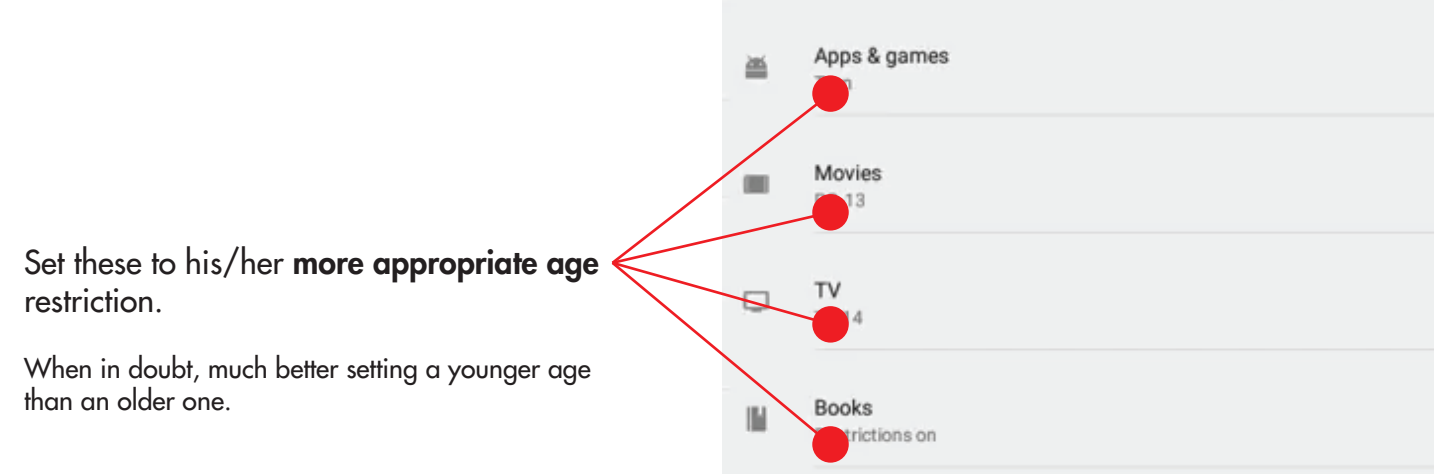

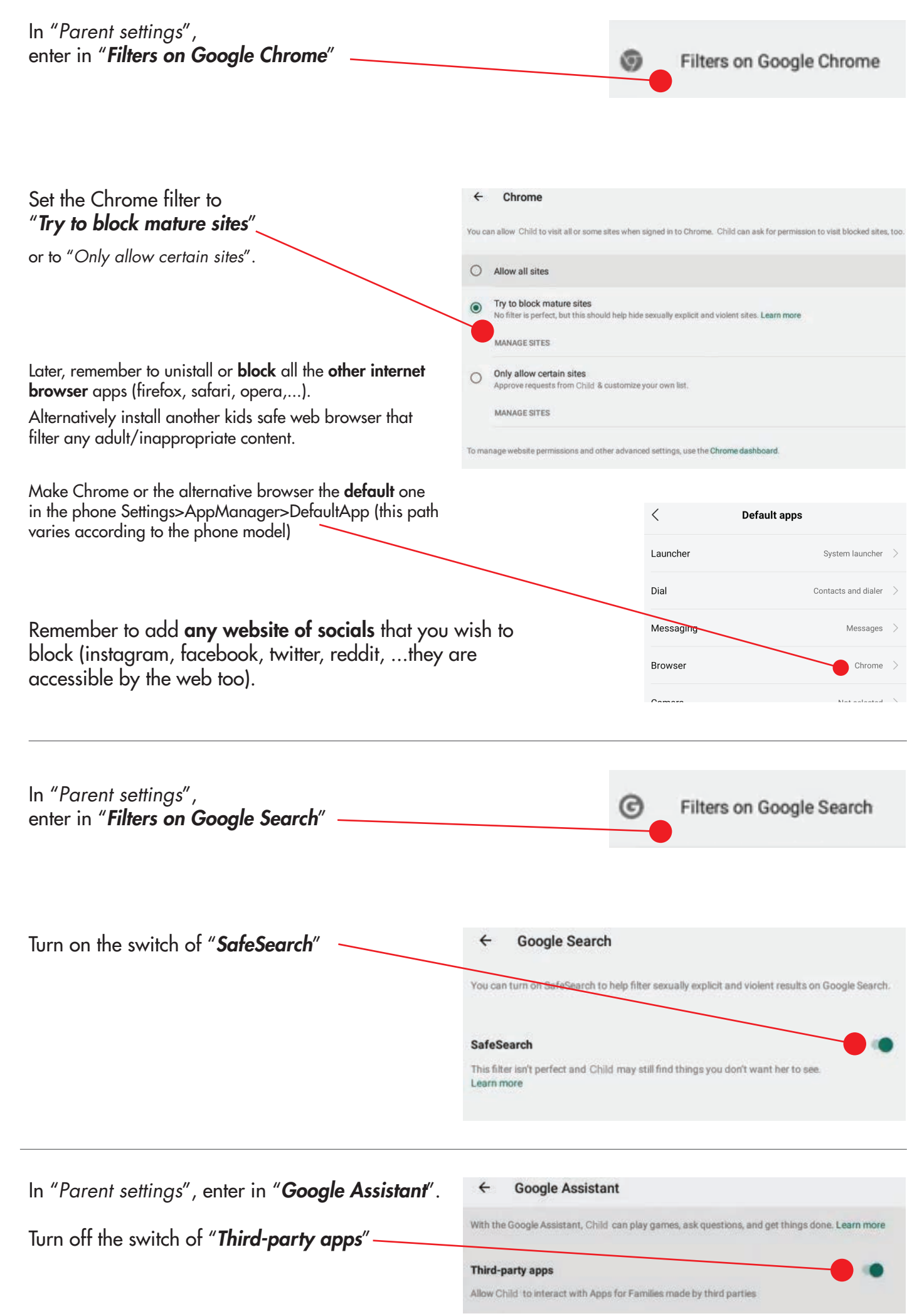

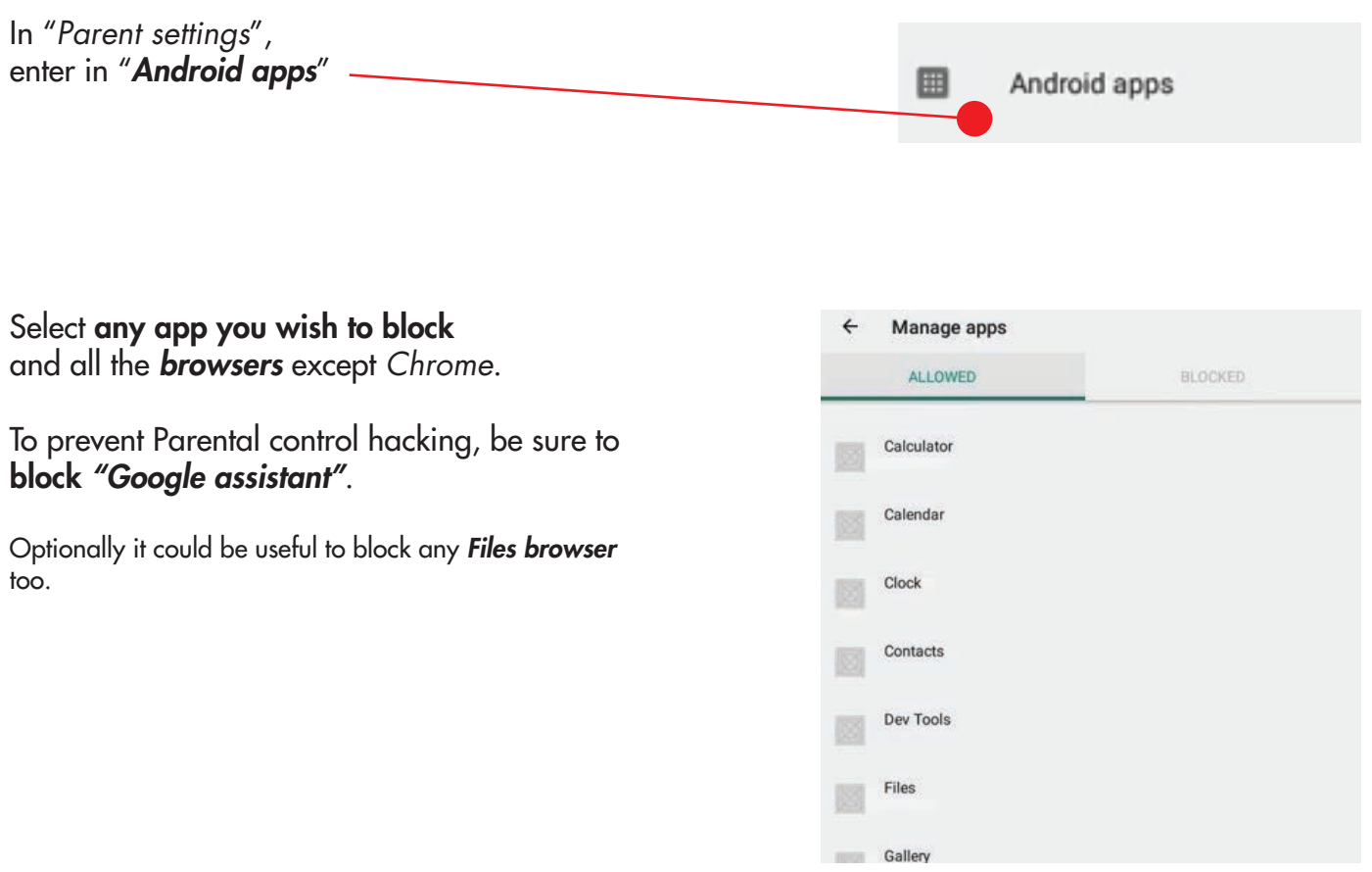

### On child's device

It's strongly suggested that you block or unistall "*YouTube*",

### install "*YouTube Kids*" instead

(it is still the same YouTube but without any inappropriate video, according to the age you set it, from 0 to 18 yo)

In "YouTube kids" create your child profile, set his/her age, create a secret passcode for the setting.

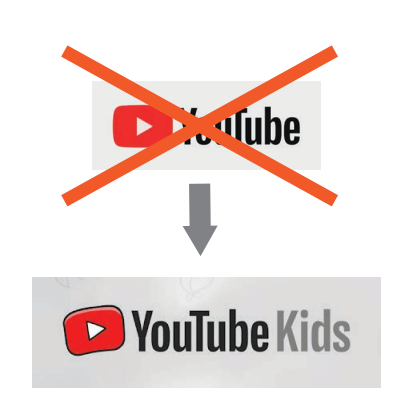

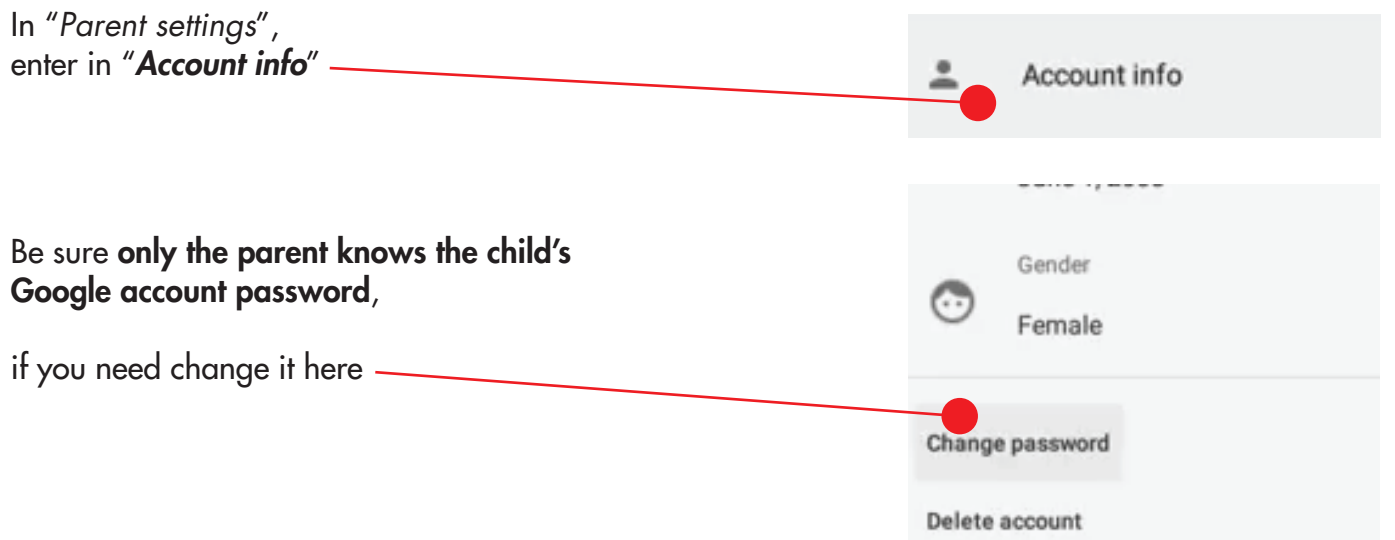

In your parent *Family Link*, in your child's profile, enter in the *Screen time*  setting

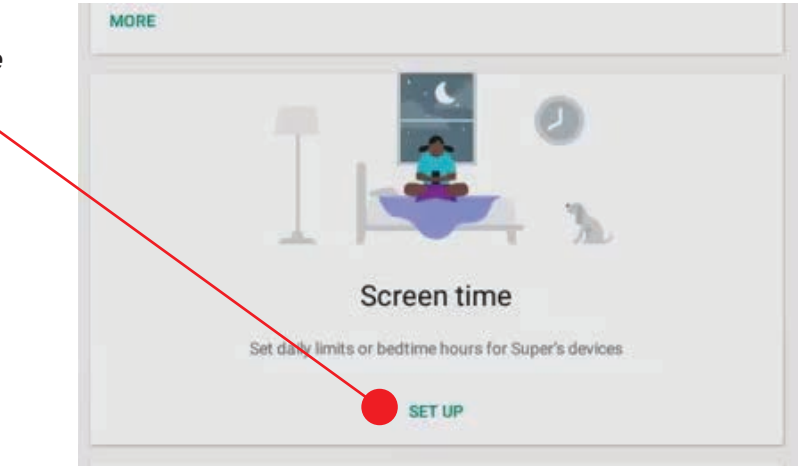

One of the most useful feature of the parental control app is just the screen time restricton, it prevents screen addiction leaving time to much more healthy activities. According to experts studies, too much screen time means possible eyesight problems, some abnormal brain development, posture issue, sleep deprivation and antisocial behavior.

To prevent that doctors strongly recommend:

under 12 yo, **maximum 1 hour a day** of screen time;

over 12 yo until 18 yo, maximum 2 hours a day of screen time, but if the teen uses other devices too at school, PC or TV during the day, the limit should be **still maximum 1 hour a day** on phone.

To ensure a good sleeping habits it's very important to **block the child's device at night**, for kids as well as for teens.

To prevent brain overexcitement before sleeping and subsequent disturbed sleep, better to block the device at least 1 hour before bedtime.

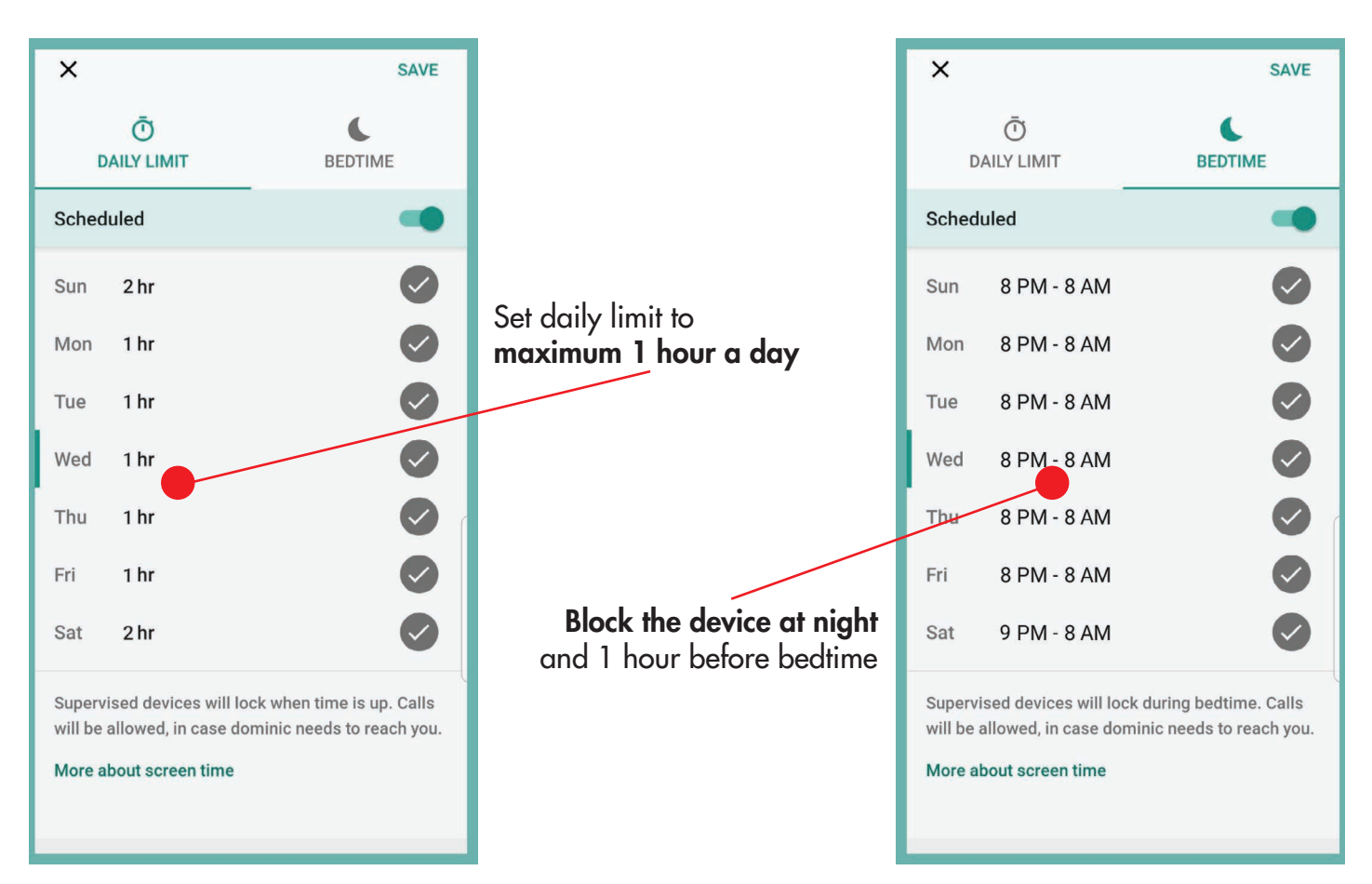

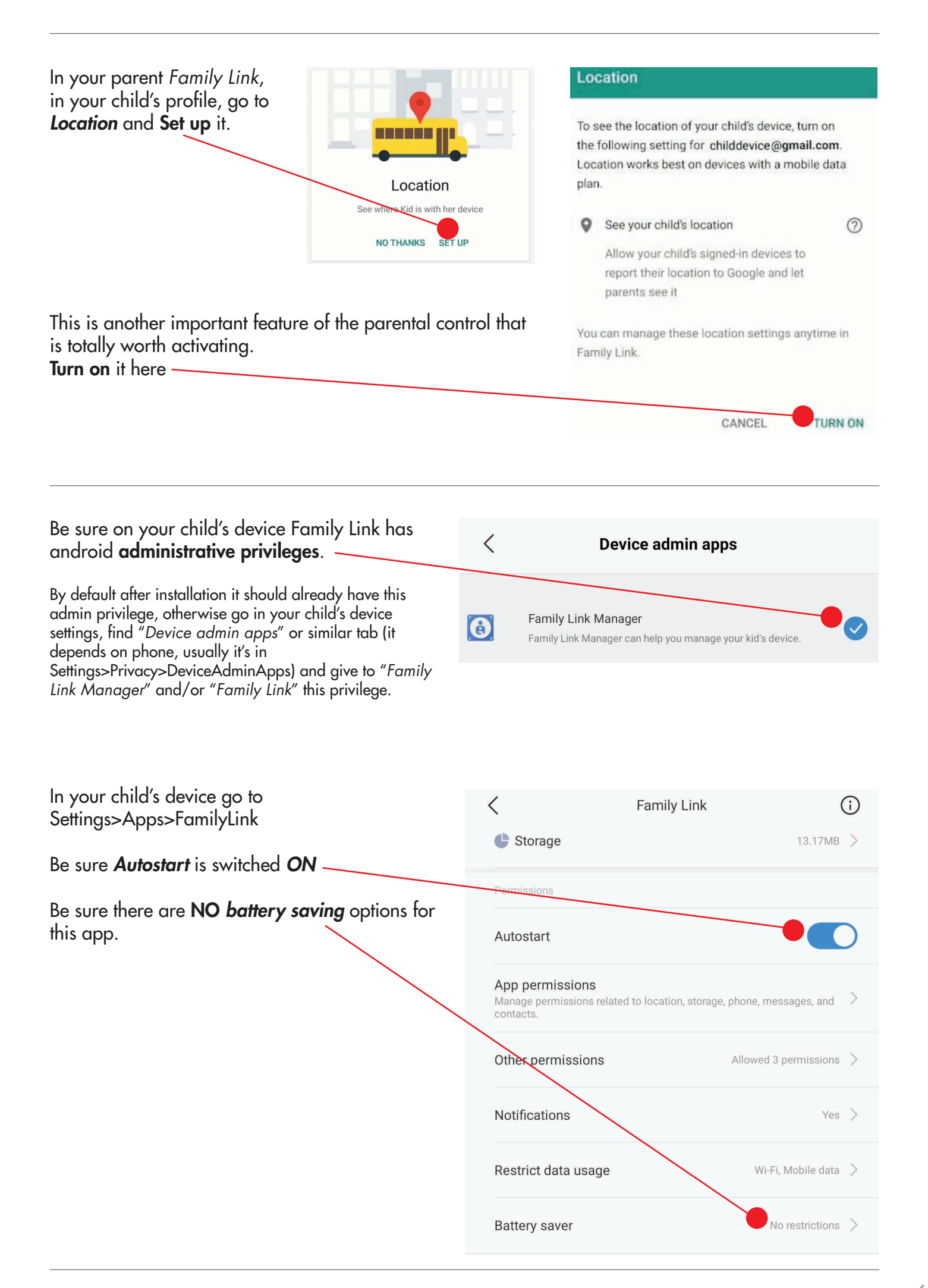

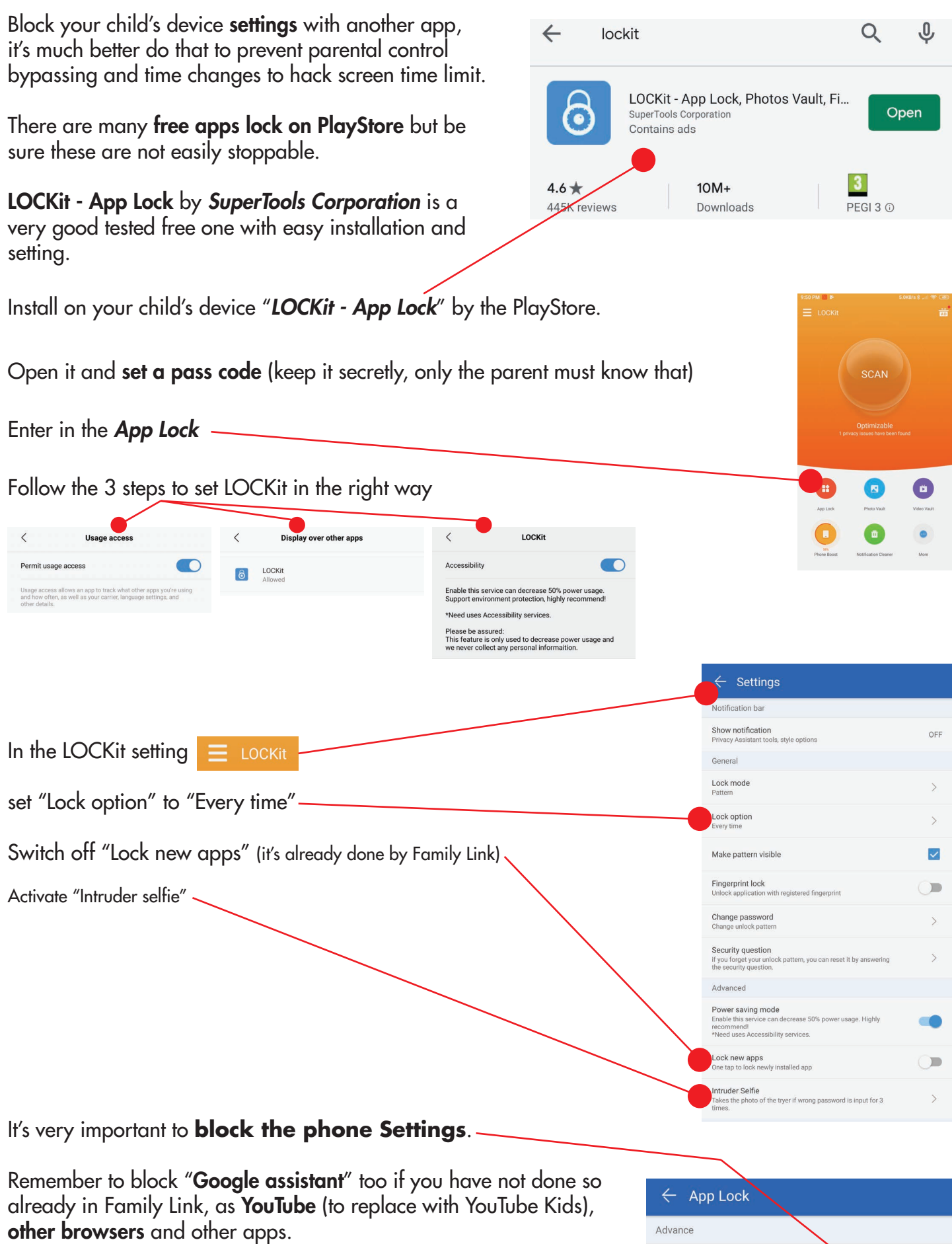

It performs the same function of "Android apps" in Family Link so you don't need to block here any unwanted app, but it's essential you **use LOCKit to block the phone Settings** since you cannot do that in Family Link.

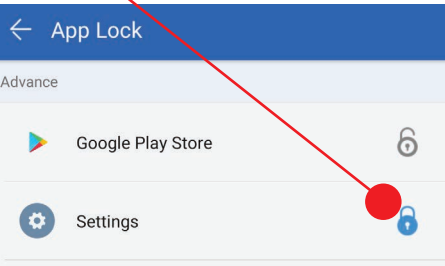

## Best parents tips:

Occasionally take their phone and straight personally checks their phones, apps and messages.

Check their activities not only on Family Link but in their Google account too, you will find some more small report about online activities, mails, gps history, web history,...

Only the parents should know the passwords for any social app, google account and any requested subscription, children should not have the possibility to know and change that.

If a double access is allowed, install their social apps on your device too, access with their account and check what they posted.

If you allow them some social, be their friend or follower to see what they post online (be careful, on some social they can share things only with a selected group of people).

The majority of problems and the most serious events about electronics and internet happen just in the last teen years (15-18), it's always much better to keep active the Parental Control until the total teen-years end.

The parent can always allow more time and less control temporarily on occasion, but generally in everyday life it's much better keeping the Parental Control.

Don't be worried about putting limits and restrictions, it concerns their well-being, safety and healthy growth ...one day they will be grateful to you for that!